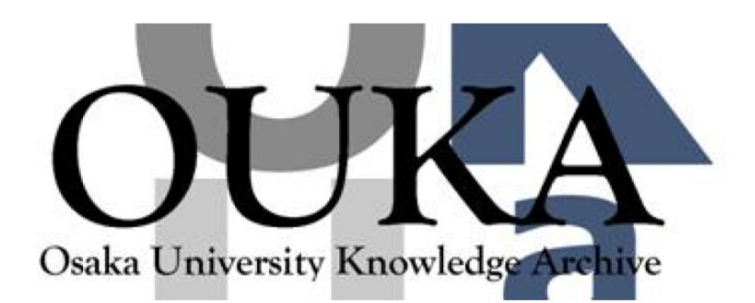

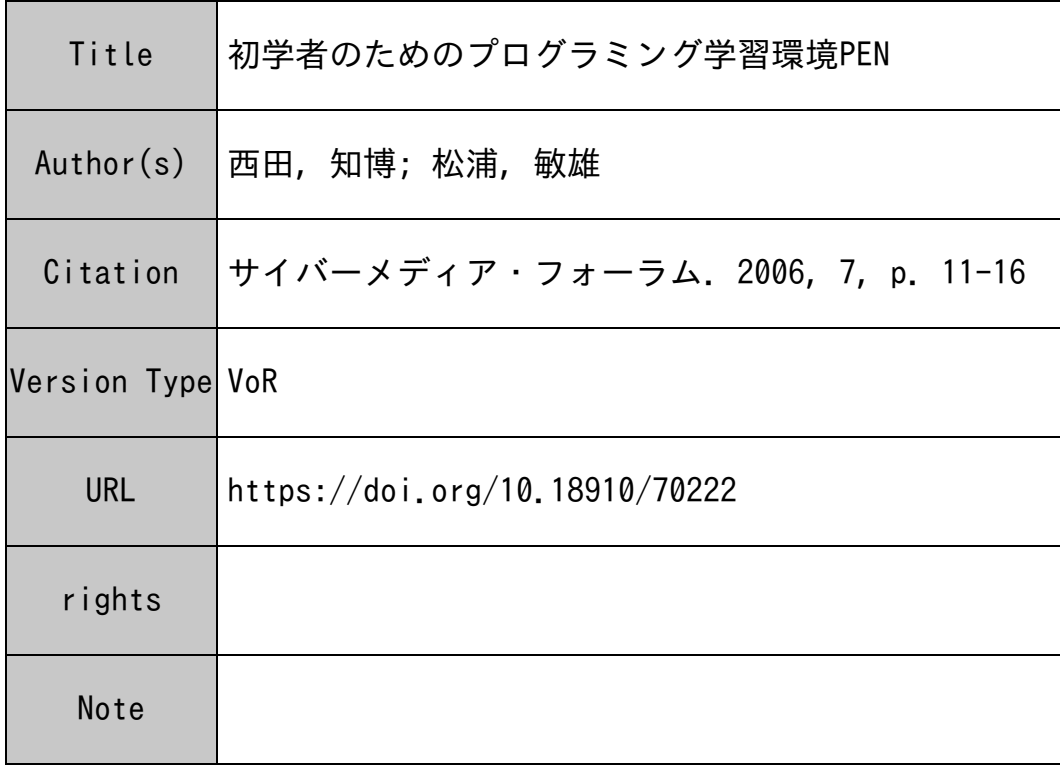

## Osaka University Knowledge Archive : OUKA

https://ir.library.osaka-u.ac.jp/

Osaka University

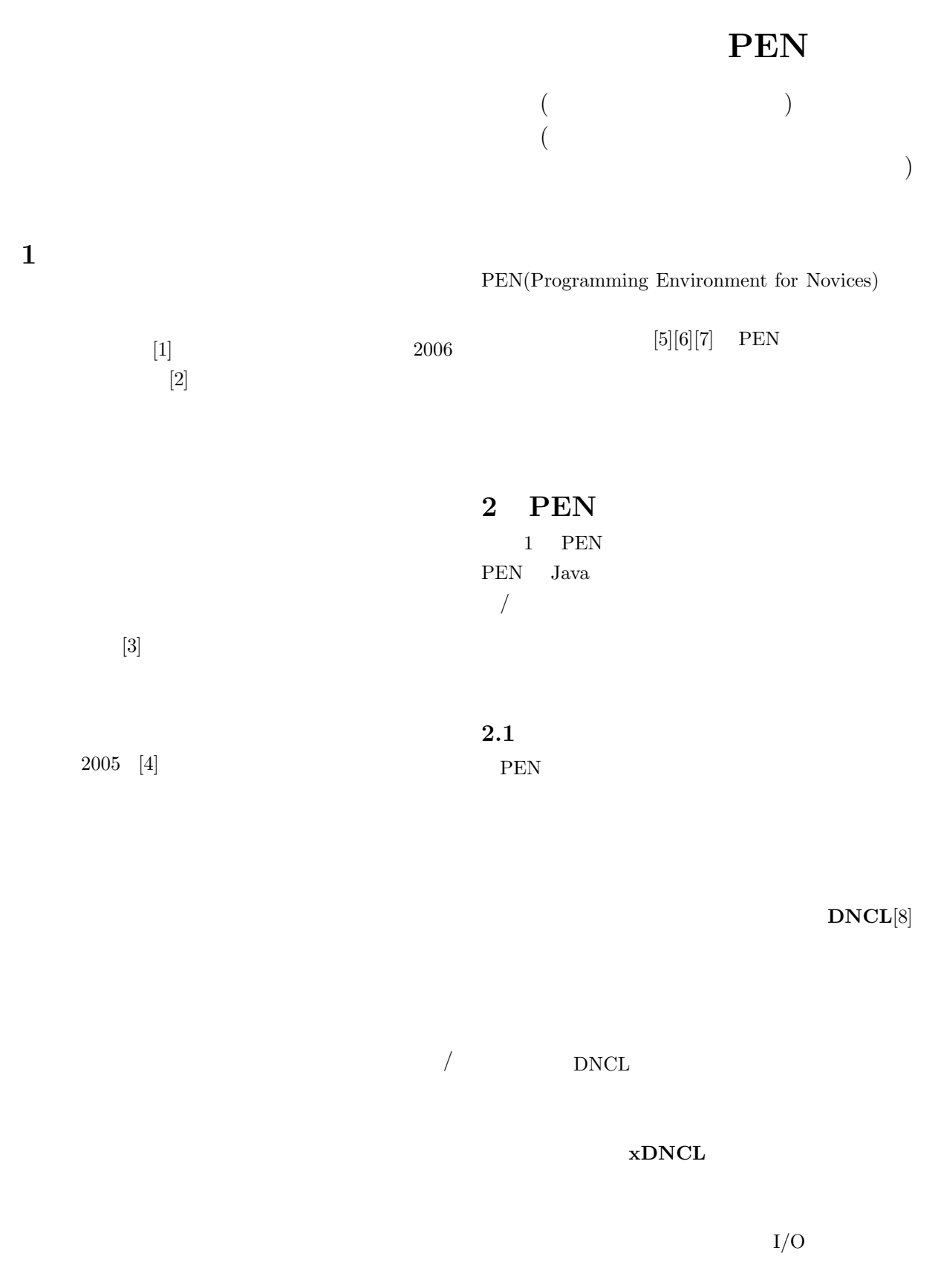

 $\bold{x} \bold{D} \bold{N} \bold{C} \bold{L}$ 

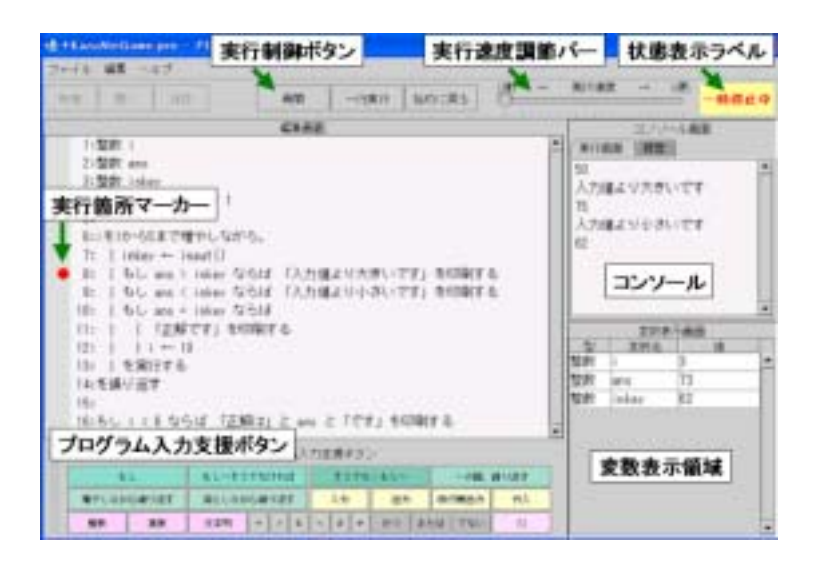

1: PEN

 $2.1.1$ 

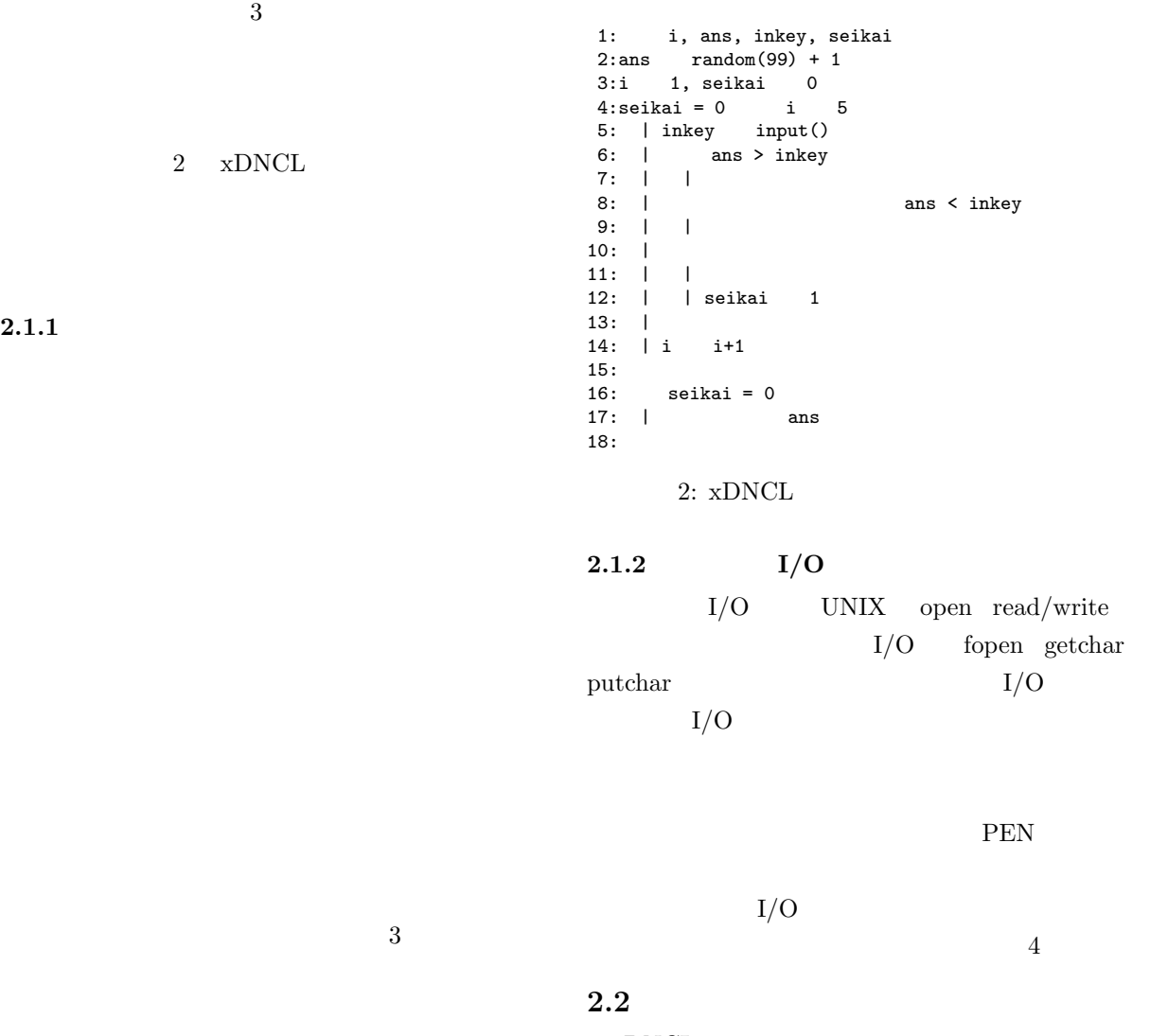

 $xDNCL$ 

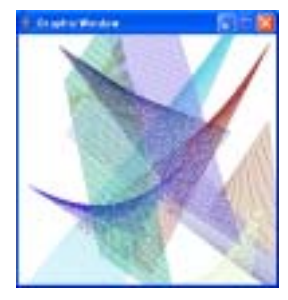

1: i, j, x1, y1, x2, y2 2: gOpenWindow(300, 300)  $3: i$  1  $10$  1 4: | gSetLineColor(random(255),<br>| random(25 | random(255), random(255)) 5: | x1 random(300)<br>6: | y1 random(300) 6: | y1 random(300) 7: | x2 random(300) 7:  $|x^2$  random(300)<br>8:  $|y^2$  random(300) 9: | j 1 30 1 10: | | gDrawLine(x1+3\*j, y1+2\*j, x2+2\*j, y2-3\*j) 11: | experimental production of the set of the set of the set of the set of the set of the set of the set of the set of the set of the set of the set of the set of the set of the set of the set of the set of the set of th  $12:$ 

1: InputFile, OutputFile, str 2: fdin, fdout, stop  $3:$ 4: InputFile input()<br>5:  $5:$ 6: OutputFile input() 7: fdin openr(InputFile) 8: fdout openw(OutputFile) 9: (stop=0) 10: | str getstr(fdin, 1)<br>
11: | str=EOF<br>
12: | | stop 1  $str = E0F$ 12: | | stop 1<br>13: |  $13: \quad |$ 14: | | putstr(fdout, str)  $15: |$  $16:$ 17: close(fdin) 18: close(fdout)

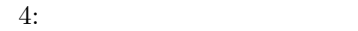

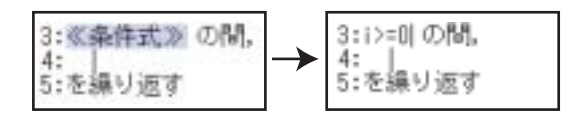

 $-5$ 

5: 入力支援機能

 $3:$ 

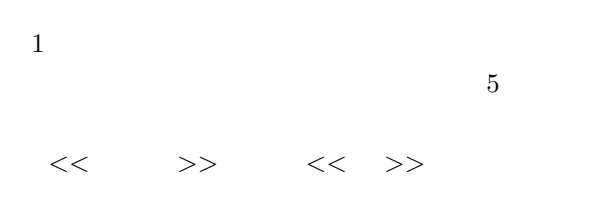

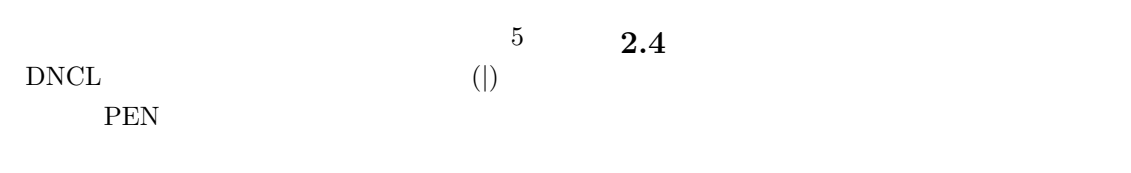

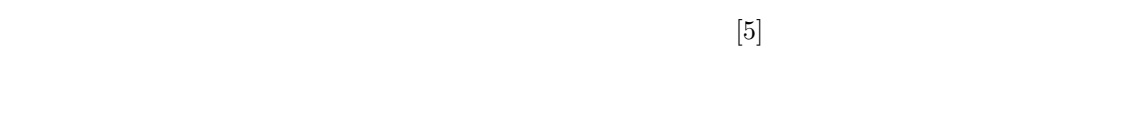

 $2.3$  $\mathbf 1$  $6\,$ 

 $1$ 

支援ボタン定義ファイル:

| 初学者向け入力支援ボタン@48@204,204,204                                     |
|-----------------------------------------------------------------|
| もし~そうでなければ@12@140.220.200@もし ≪条件式≫ ならば<br>                      |
| 〈br〉を実行し,そうでなければ〈br〉  〈br〉を実行する                                 |
| ~の間,繰り返す@12@180.220.200@≪条件式≫ の間.〈br〉  〈br〉を繰り返す                |
| 入力@6@255,255,204@≪変数≫ ← input()<br>出力@6@255,255,204@≪出力文≫ を印刷する |
| 代入@6@255,255,204@≪変数≫ ← ≪式≫                                     |
| 整数@6@255.204.255@整数 ≪変数≫                                        |
|                                                                 |

表示例:

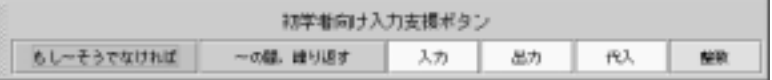

 $6:$ 

**3** 大学の授業においての評価 PEN の有効性を検証するために、大阪学院大学と

PEN **PEN** 

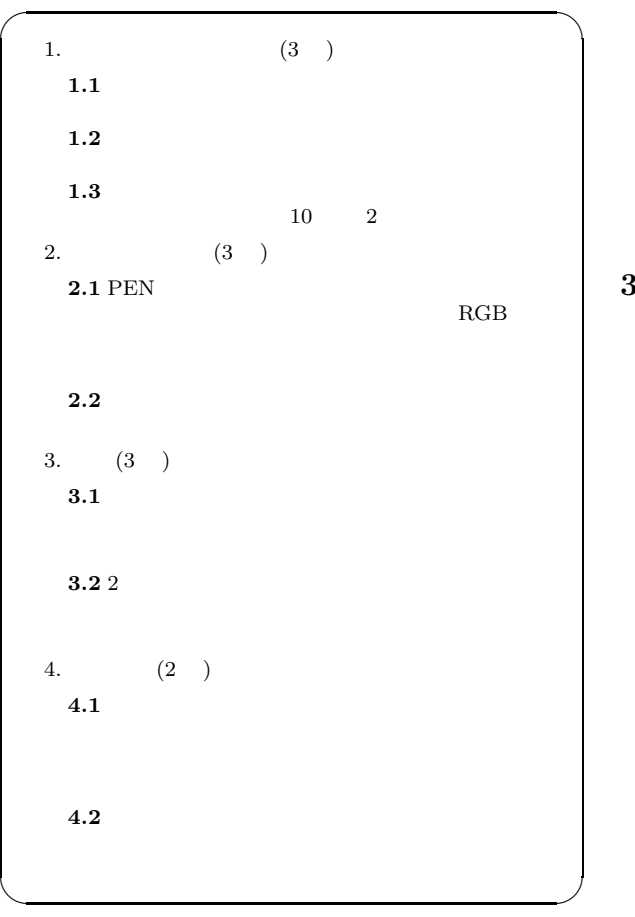

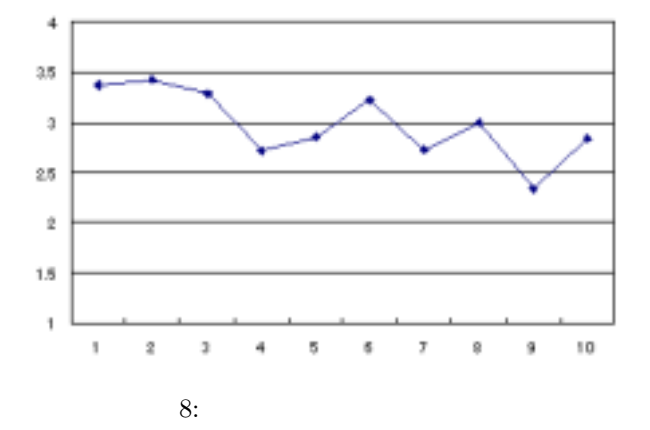

 $3.1$ 

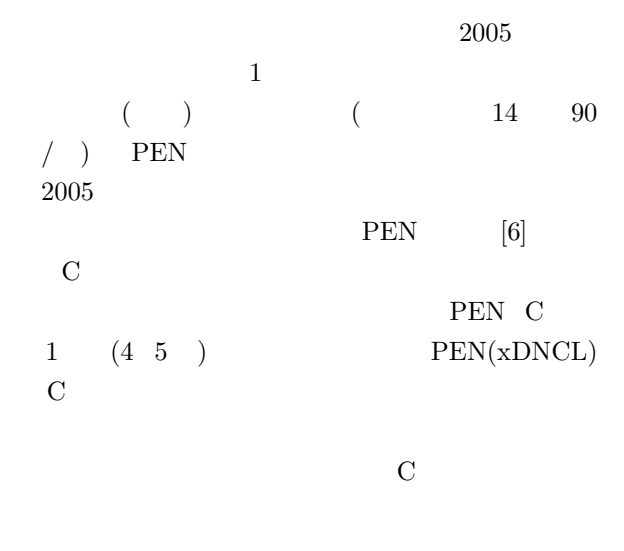

 $\mathbf C$ 

 ${\rm PEN}$ 

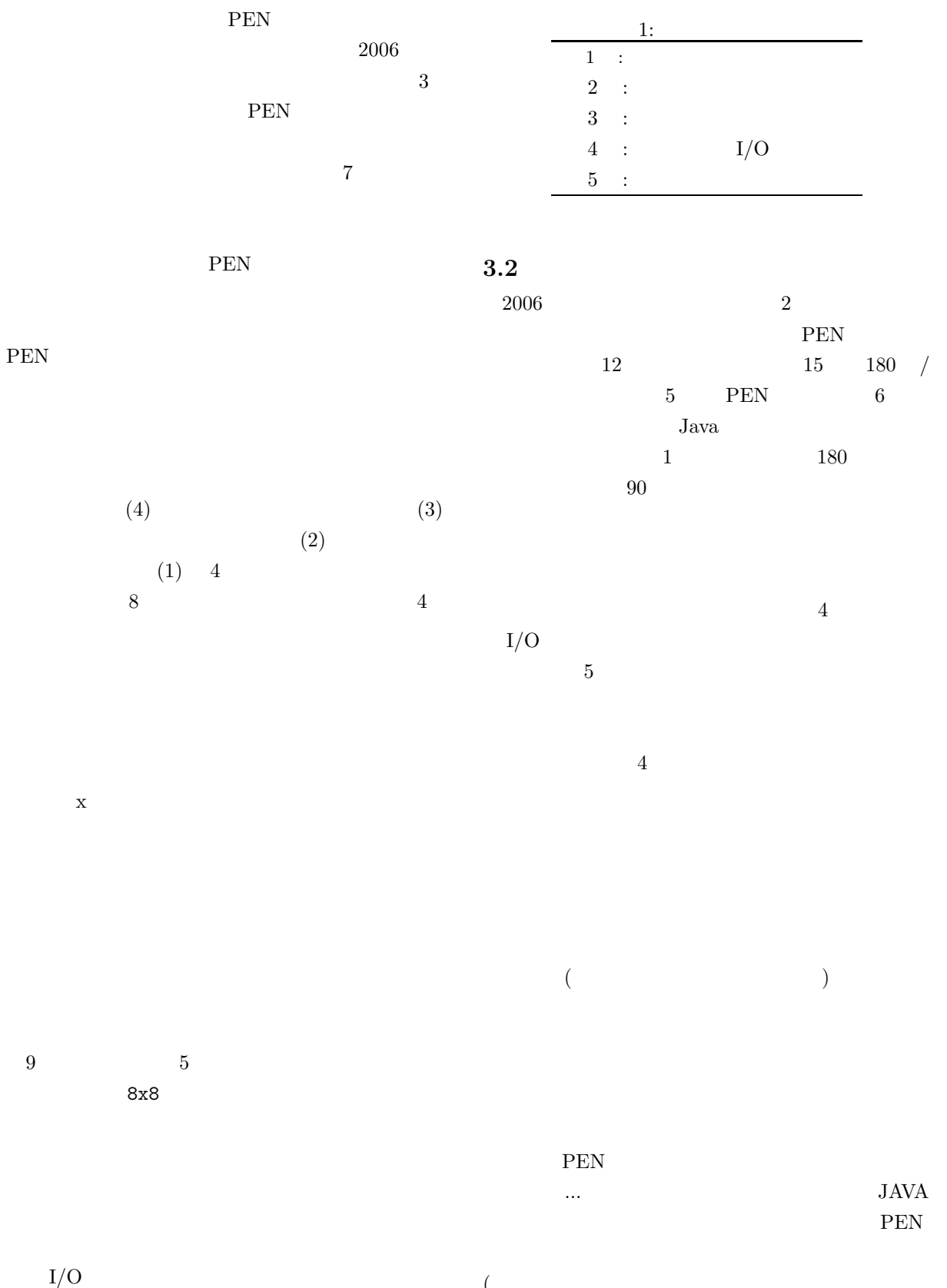

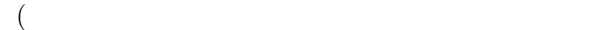

 $PEN$ 

**4** 

 $($ 

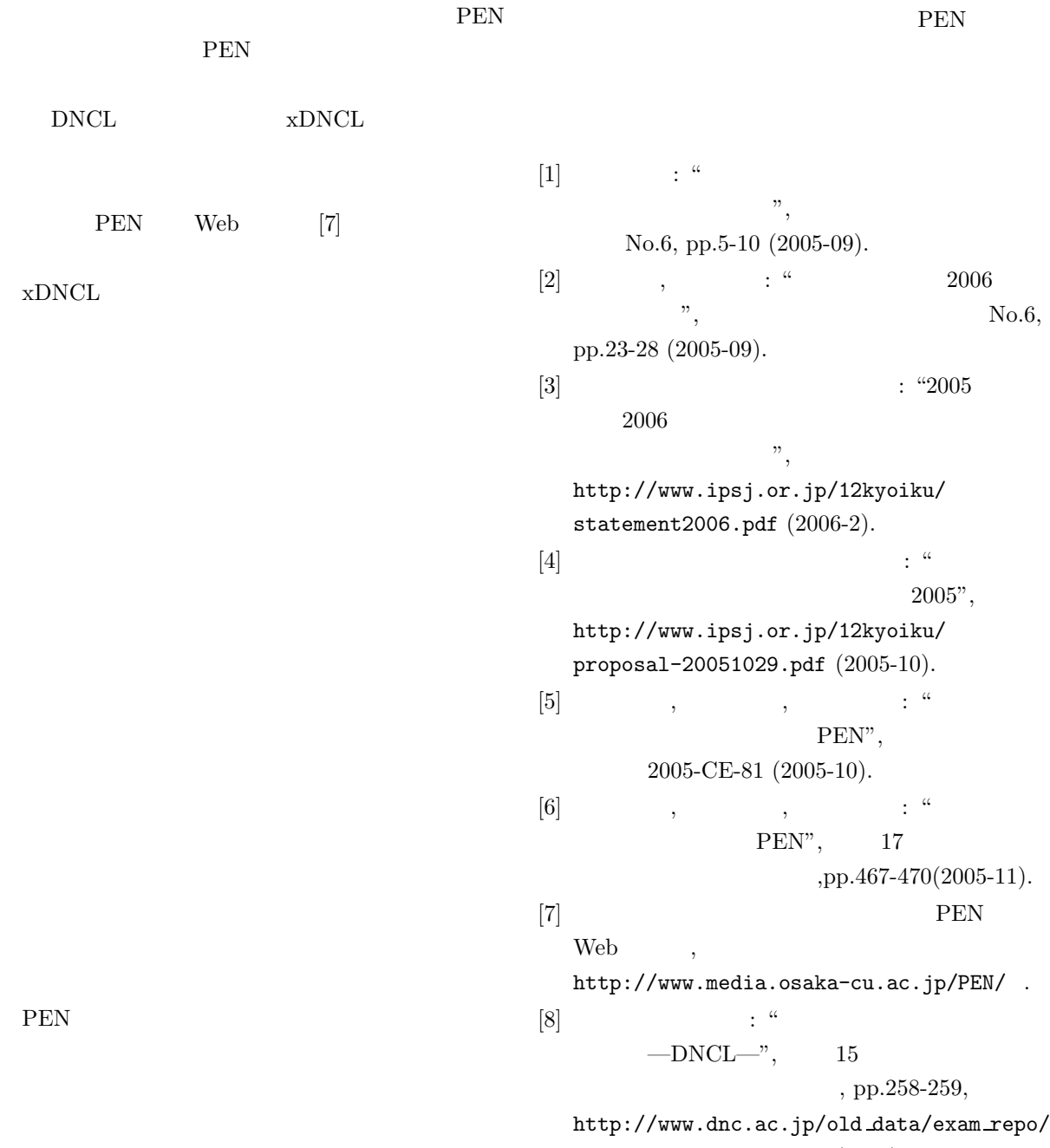

15/pdf/15hyouka41.pdf (2003).